# **OnItemDoubleClick**

## Udalos OnItemDoubleClick

### **Deklarácia** Globálna obsluha:

 ENTRY OnItemDoubleClick(IN INT \_refId[, IN INT \_row, IN INT \_col]) ; akcie END OnItemDoubleClick

### Špeciálna obsluha:

```
 ENTRY XXX_OnItemDoubleClick[(IN INT _row, IN INT _col)]
; akcie
END XXX_OnItemDoubleClick
```
**Parametre**

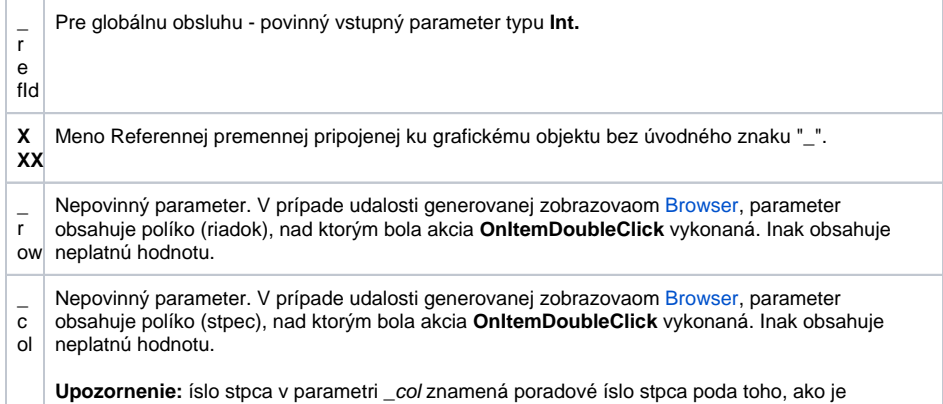

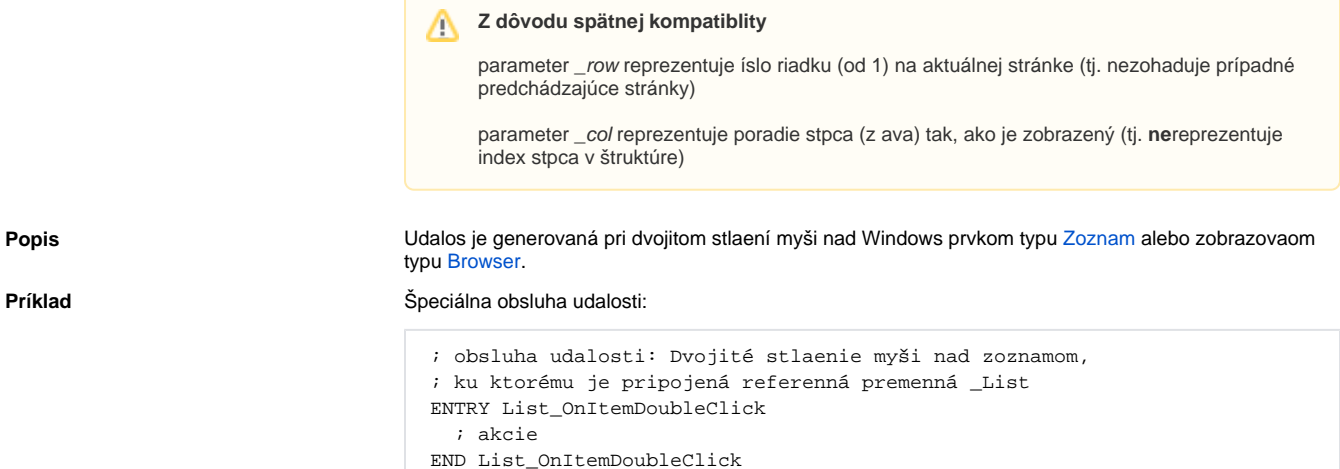

zobrazený, nie poda toho, ako je definovaný v definícii štruktúry.

Globálna obsluha udalosti:

 ; obsluha udalostí: Dvojité stlaenie myši nad Windows prvkom typu Zoznam alebo zobrazovaom typu Browser ktoré nemajú definovanú špeciálnu obsluhu ENTRY OnItemDoubleClick(IN INT \_refId) ; \_refId - hodnota referennej lokálnej premennej schémy, ; ktorá je pripojená ku grafickému objektu IF \_refId = \_List THEN ; test ktorý urí, kde bola myš stlaená ; akcie ENDIF END OnItemDoubleClick

**Poznámka** Ak sú v jednom skripte definované obe obsluhy, globálna nebude nikdy zavolaná pre \_refld=\_List, lebo existuje špeciálna obsluha.

Pre zobrazova Browser odporúame použi udalos [OnBrowserClick](https://doc.ipesoft.com/display/D2DOCV21SK/OnBrowserClick), ktorá nahrádza a rozširuje funknos **On ItemDoubleClick**.

## **Súvisiace stránky:**

[Obsluha udalosti](https://doc.ipesoft.com/pages/viewpage.action?pageId=42701594) [Udalosti](https://doc.ipesoft.com/display/D2DOCV21SK/Udalosti)